Corazón de Niño

þ

 $\blacksquare$ 

Raul di Blasio

 $15:$ 

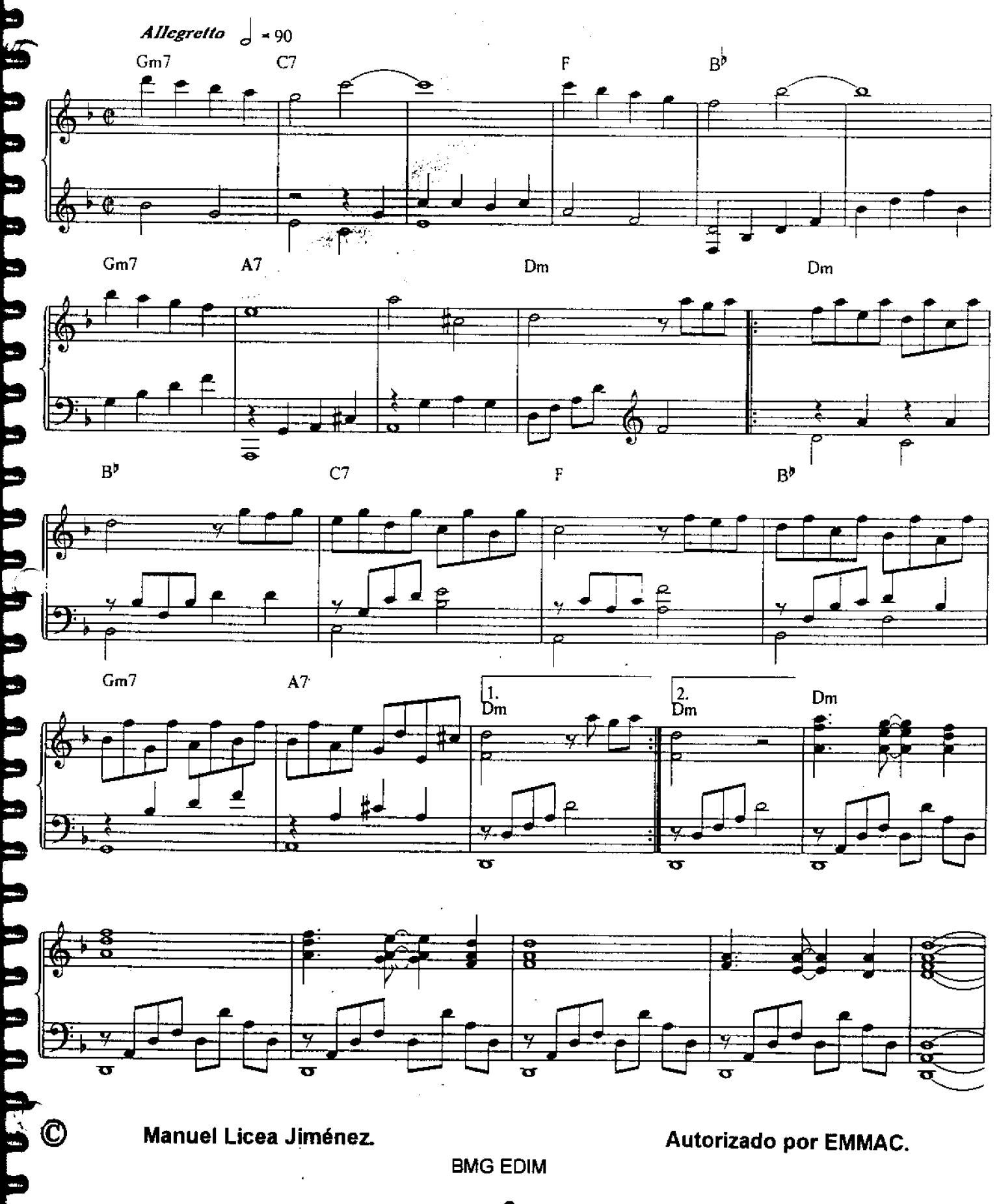

 $\overline{\mathbf{3}}$ 

 $35$ 

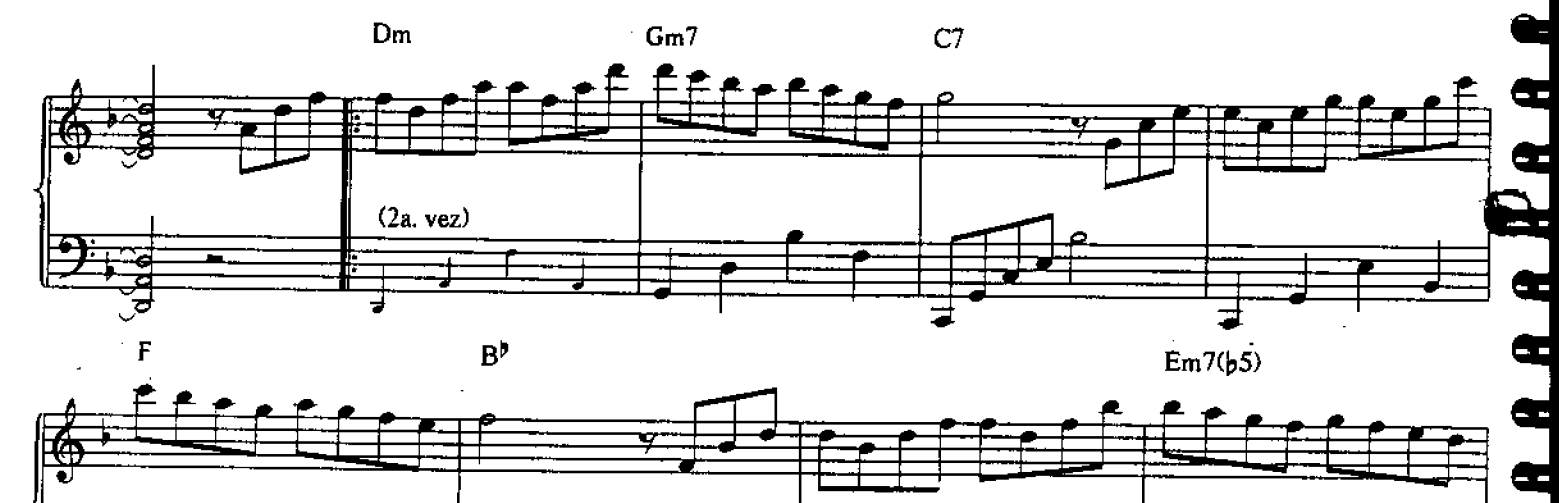

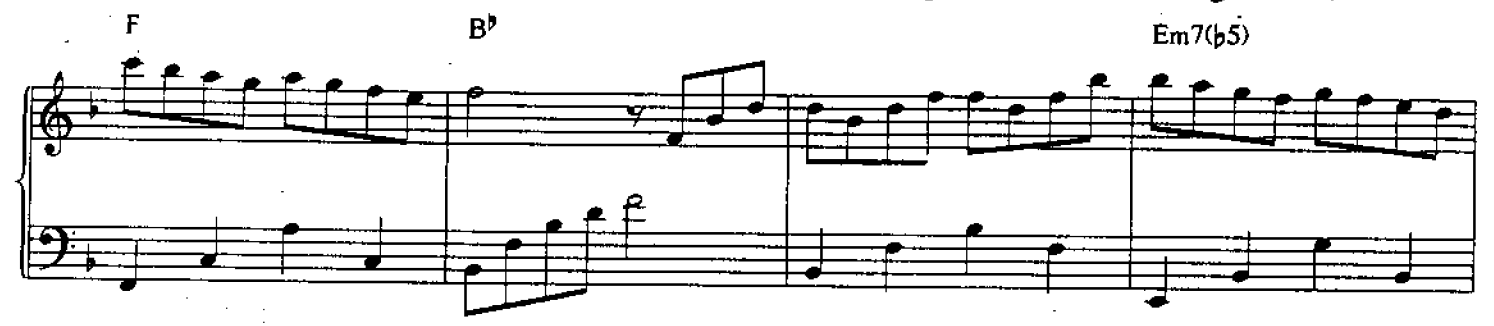

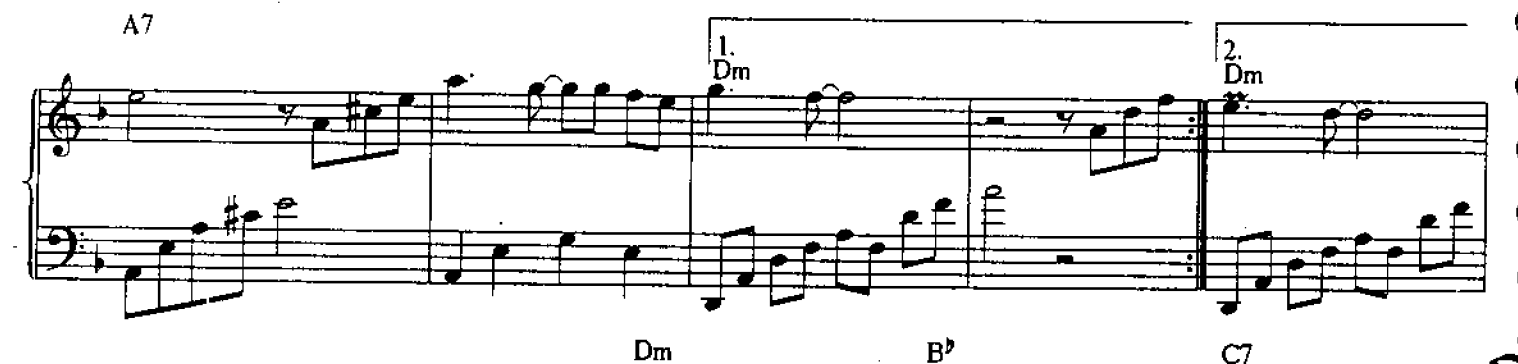

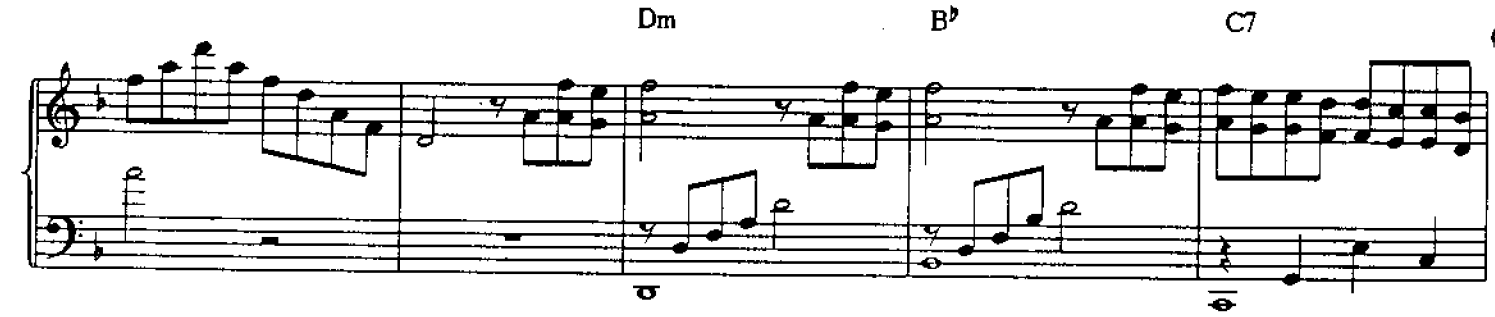

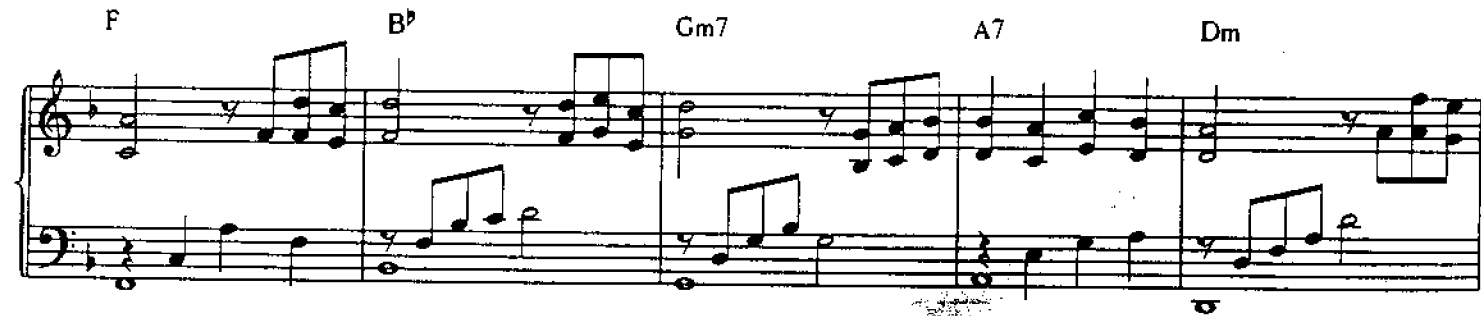

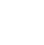

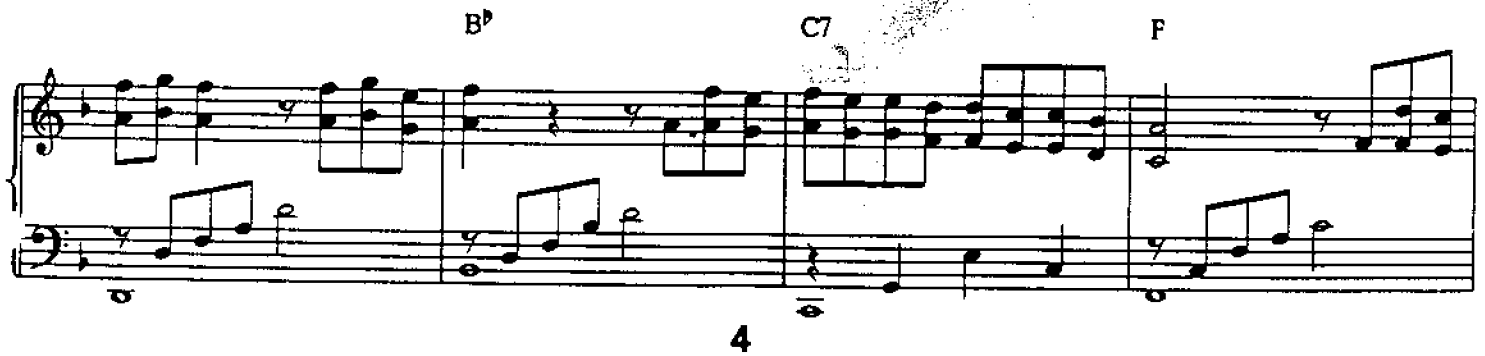

 $\mathbf{A}$ 

۹

i<br>H

**ti**<br>4

Ē

i kata kata ka

╡

Ħ

Ĕ

F<br>E

Г

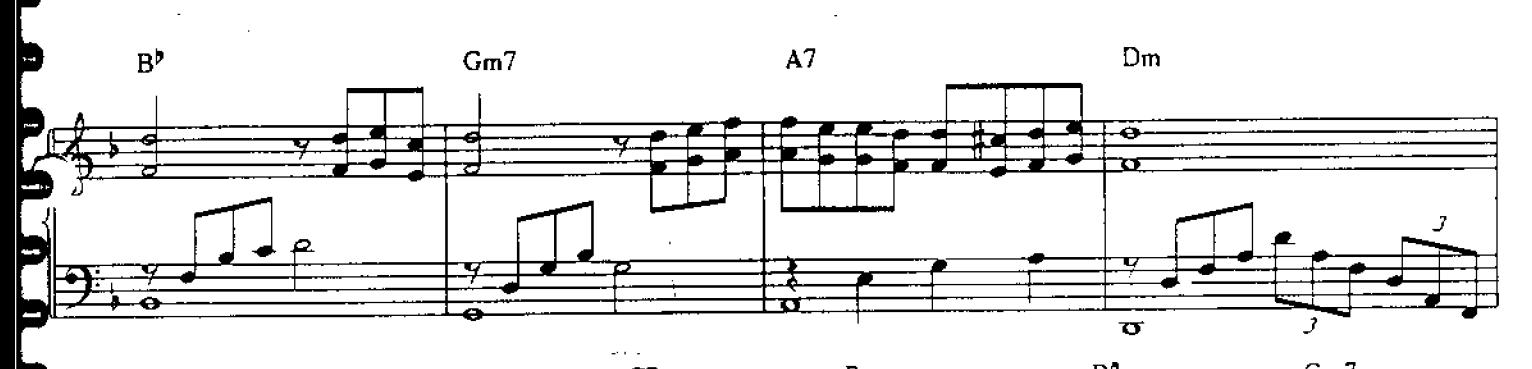

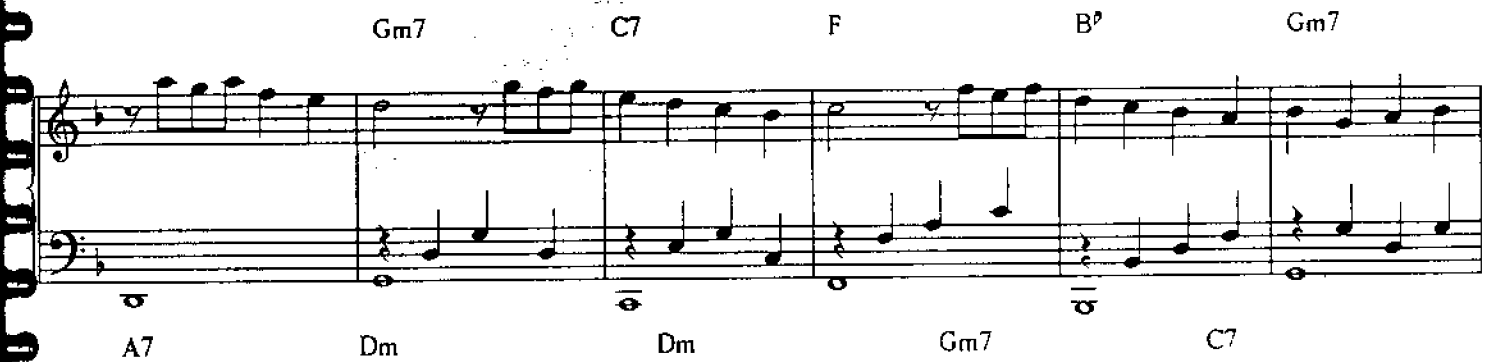

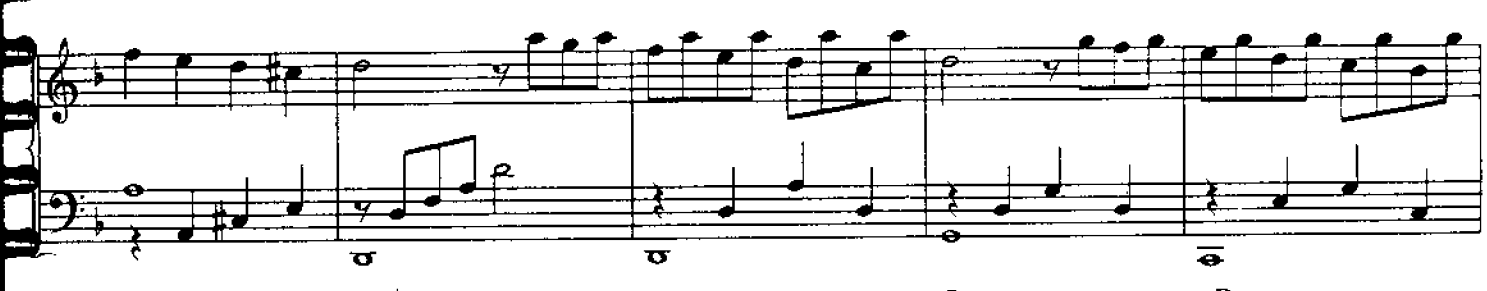

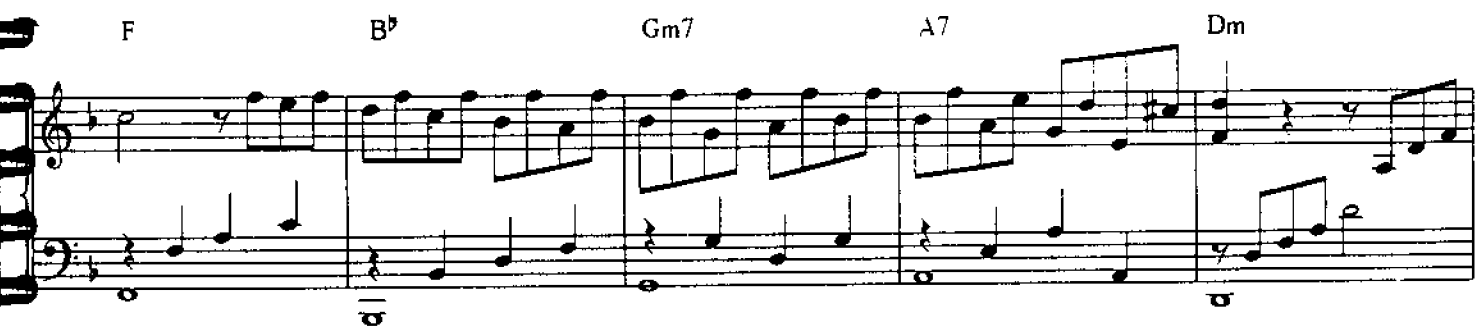

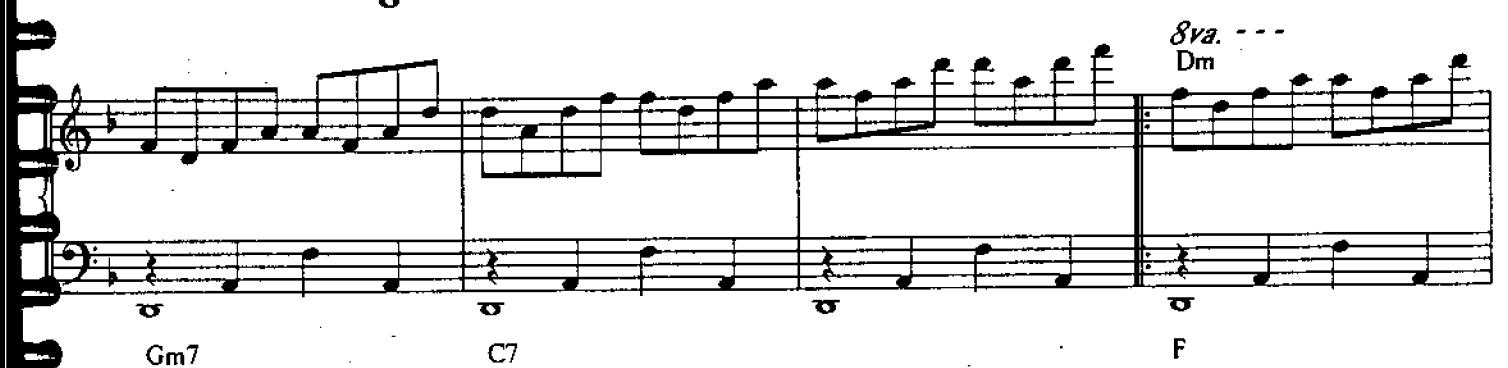

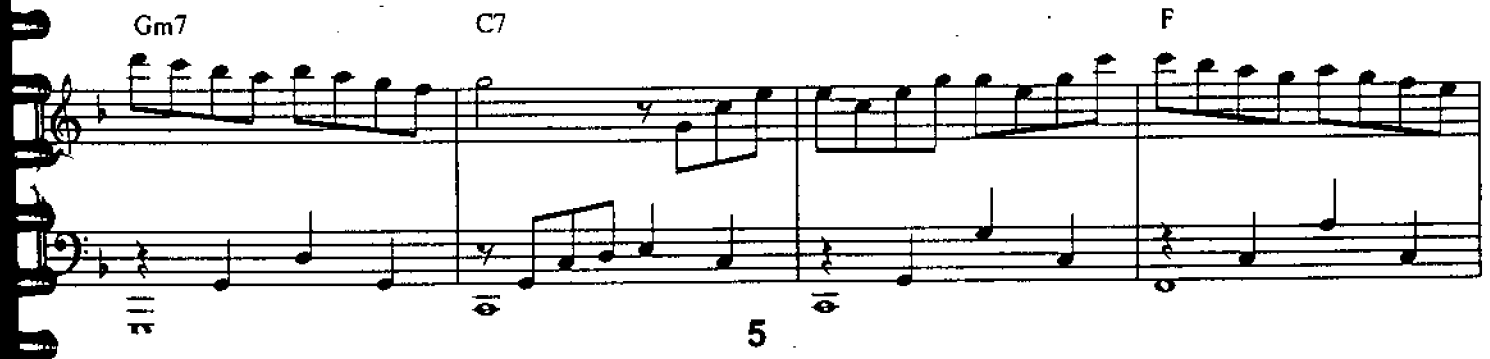

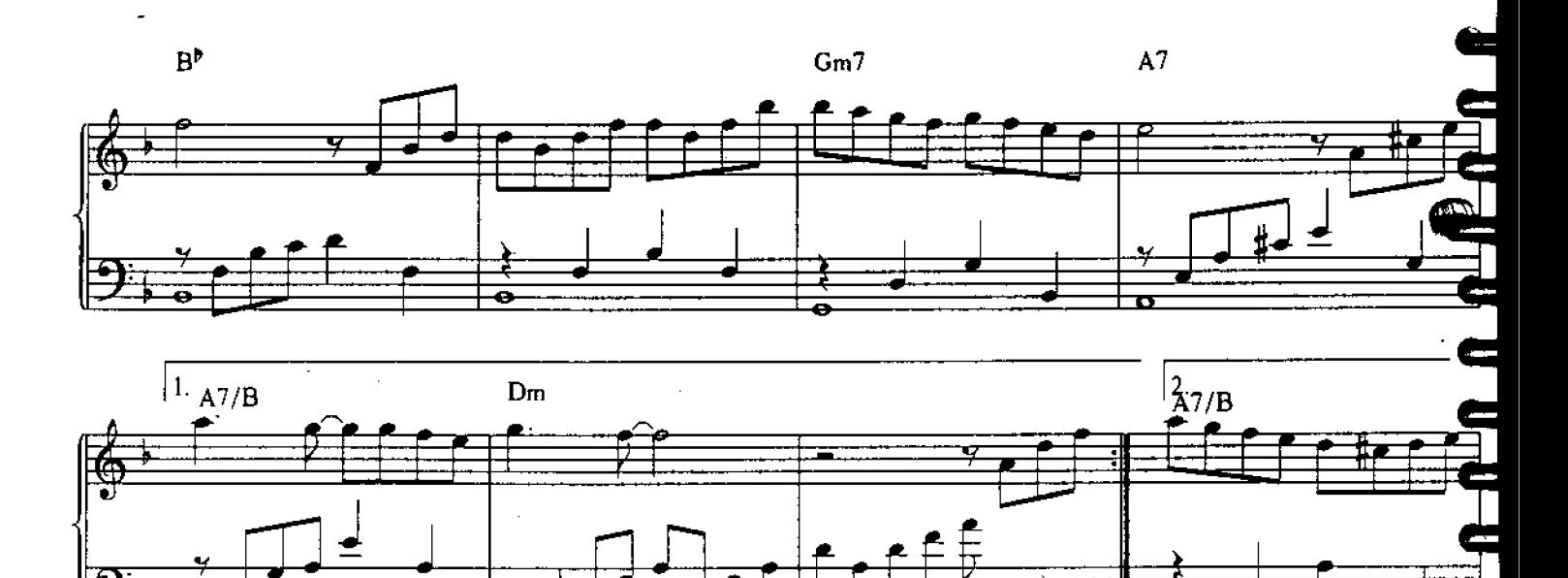

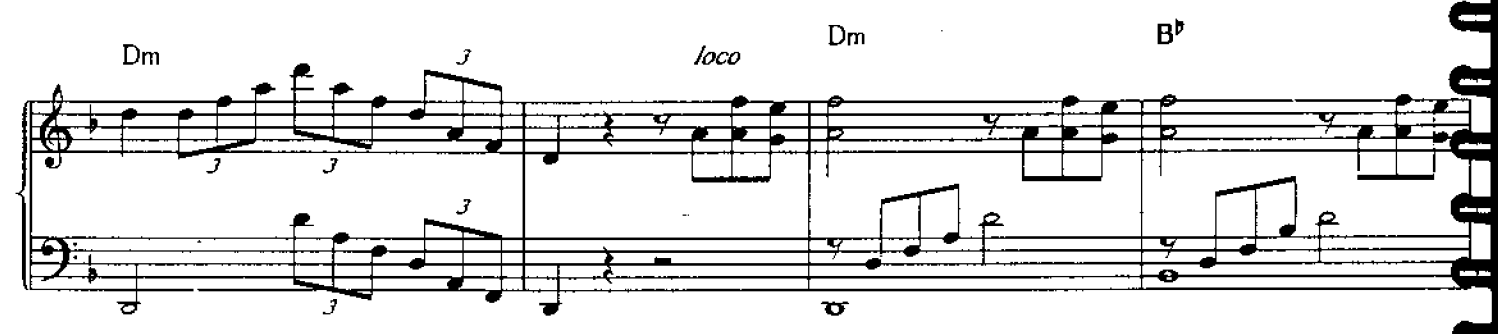

 $\overline{\mathbf{o}}$ 

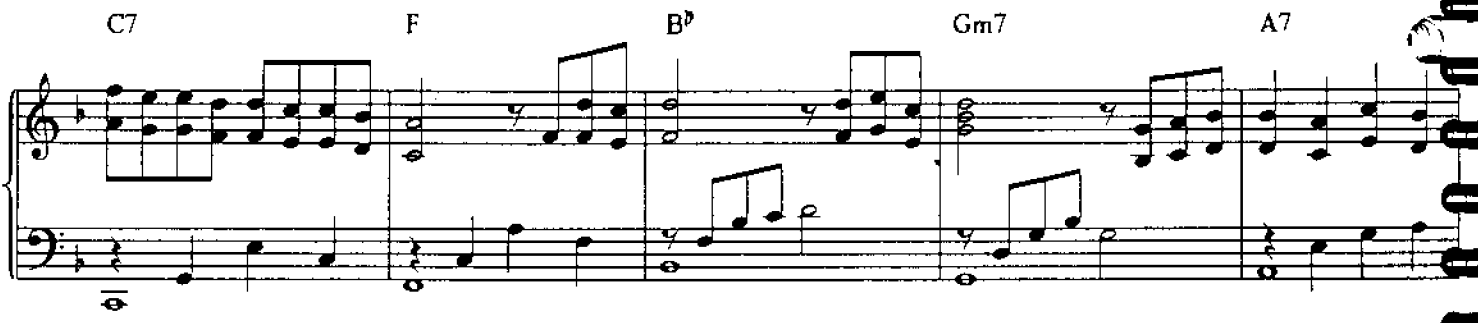

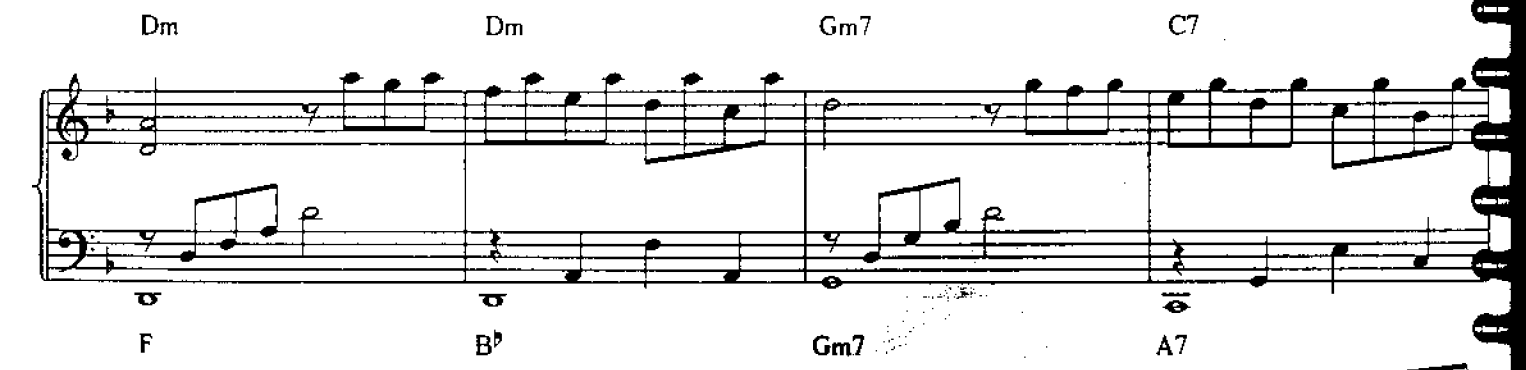

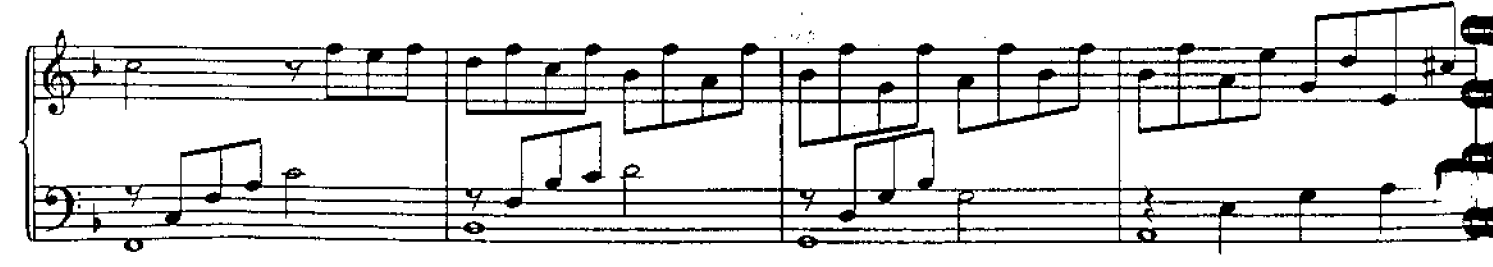

6

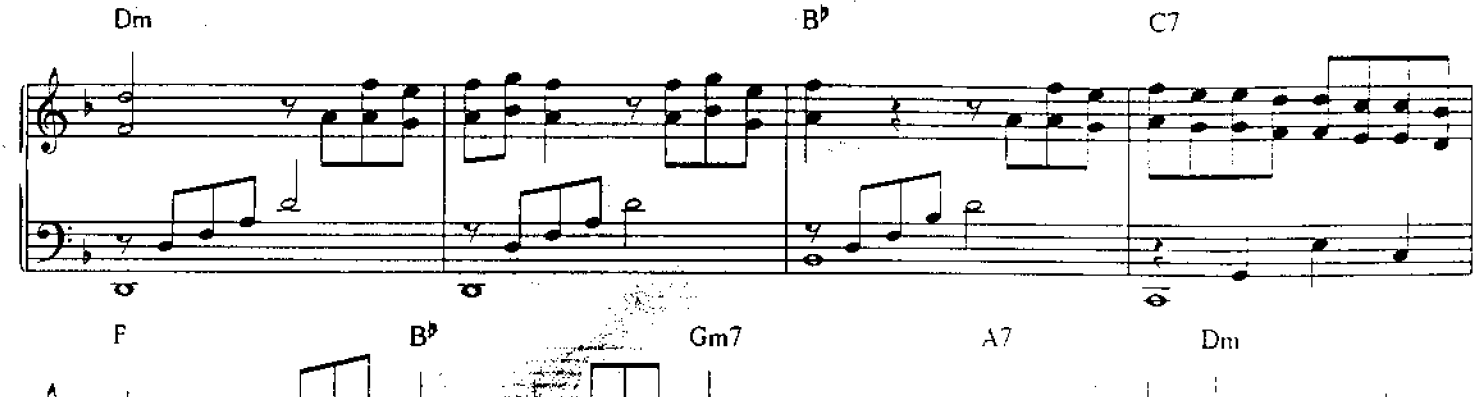

Đ

D

×

 $\alpha$ 

r.

Ξ

 $\ddot{\phantom{a}}$ 

é

à.

E

P

E

 $\mathcal{A}$ 

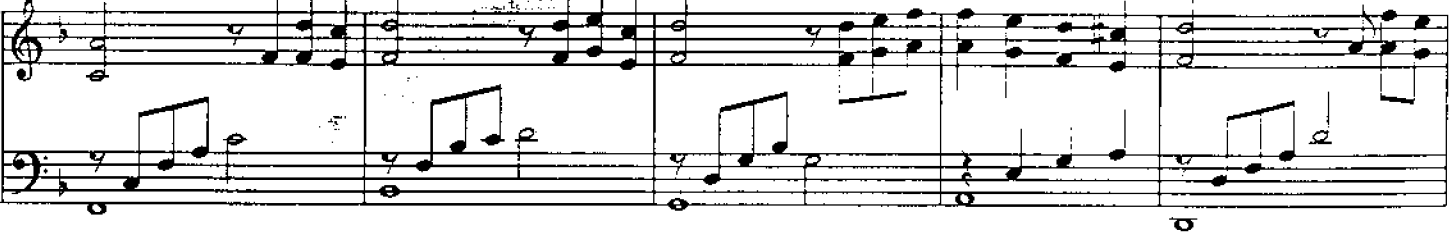

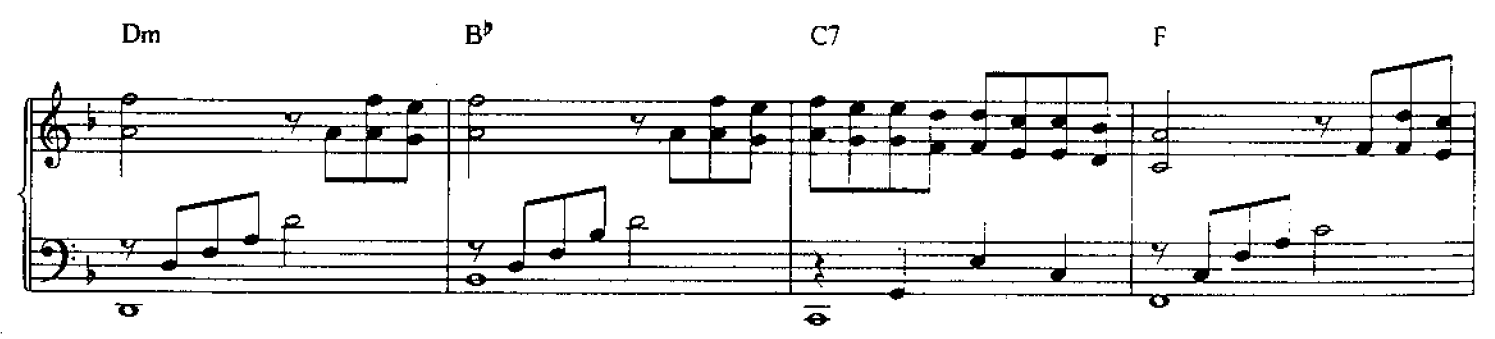

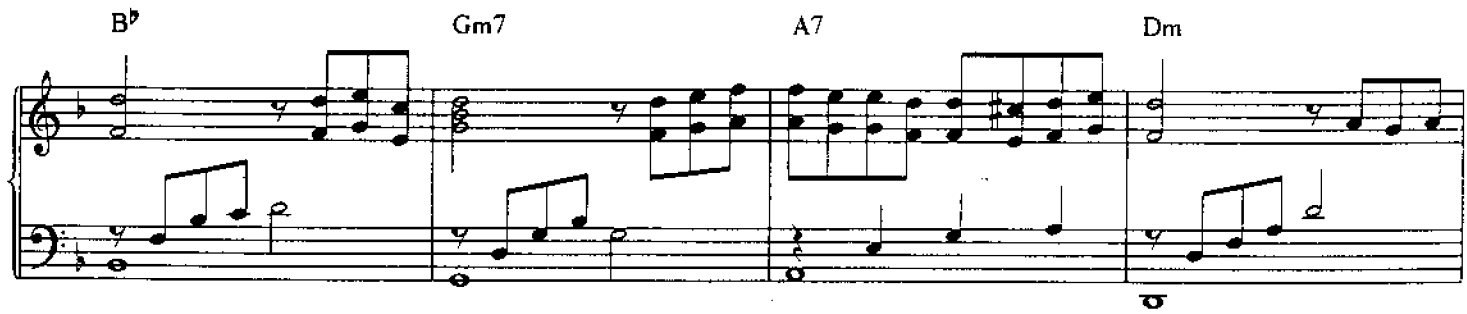

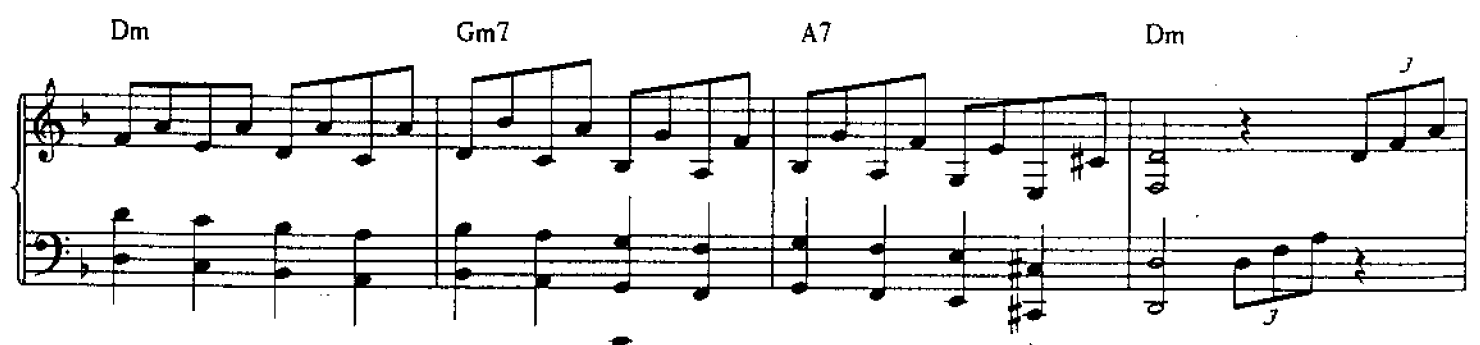

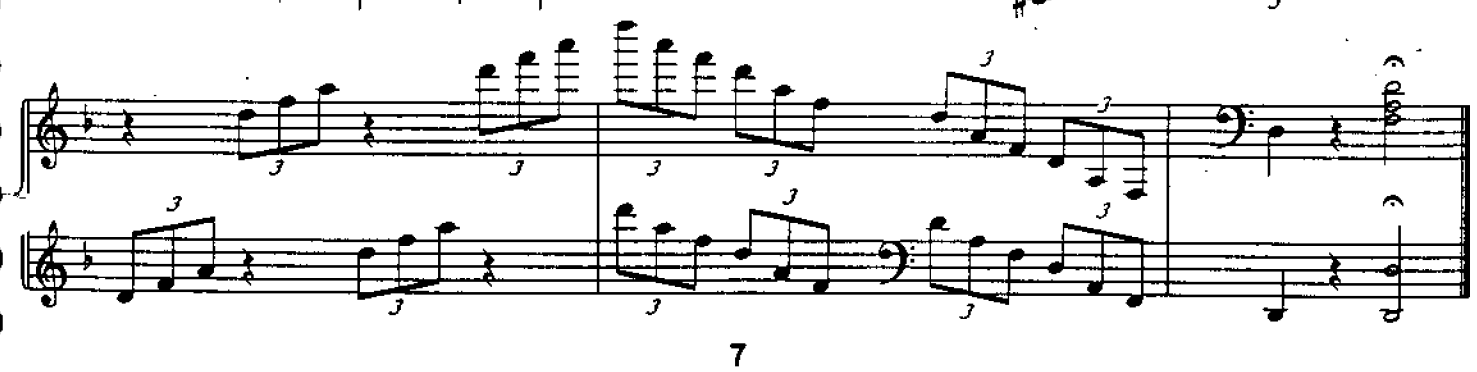